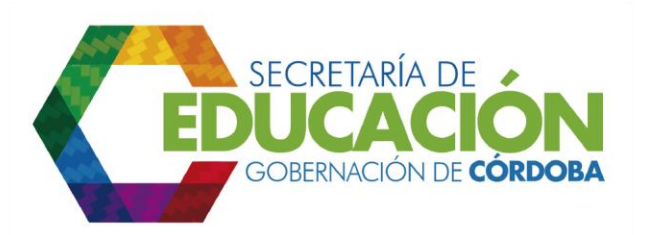

## **14 . REGISTRAR INSCRIPCIÓN EN EL SISTEMA**

El proceso de inscripción de alumnos nuevos en el Sistema Integrado de Matrícula es realizado generalmente de forma descentralizada por los EE, sin embargo existen algunos EE que no cuentan con dicho sistema.

En estos casos, los funcionarios responsables del área de cobertura de la SED Córdoba, deben registrar en el Sistema Integrado de Matrícula los formatos completamente diligenciados por los padres de familia o acudientes los cuales deben ser recibidos por la SED Córdoba según las fechas definidas en el acto administrativo que rige el proceso de matrícula en su jurisdicción.

Durante esta actividad se debe revisar generalmente los campos diligenciados en el [formato C03.03.F01.](file:///C:/Users/ADMIN/Desktop/GOBERNACIÓN/MACROPROCESOS/C.%20GESTIÓN%20DE%20COBERTURA%20DEL%20SERVICIO%20EDUCATIVO%20V%202.0/PROCESO_C03/C03.03/Instructivos/Formato%20C03_03_F01_V1.xls) Inscripción de alumnos nuevos, para detectar inconsistencias o campos por diligenciar, como medida de control adicional, el Sistema Integrado de Matrícula cuenta con un conjunto de validaciones que permiten asegurar la calidad de la información procesada.

Para este procedimiento es conveniente tener en cuenta los siguientes criterios.

- Los formatos de inscripción permiten efectuar la solicitud de cupo en dos opciones de instituciones educativas oficiales, sin especificar la jornada deseada.
- El proceso de inscripción como tal, se puede realizar en cualquier institución o centro educativo oficial del municipio, independientemente de si allí se está solicitando el cupo o no.
- Se pueden inscribir alumnos que nunca hayan tenido acceso al sistema de educación oficial o alumnos retirados del sistema, que figuren en ese estado en la base de datos de matrícula.
- Para el grado de transición, solamente se pueden inscribir niños y niñas que hayan cumplido cinco años de edad en la fecha oficial de inicio de clases escolares, del siguiente año lectivo.

Palacio de Naín - Calle 27 No. 3 -28 Montería - Córdoba PBX: + (54) 4 792 6292 - 01 8000 400 357 contactenos@cordoba.gov.co - gobernador@cordoba.gov.co

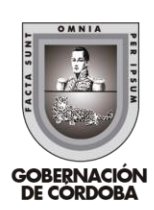

www.cordoba.gov.co